Trails Day Event Registration Tips

# Go To Our New Website trailsday.org

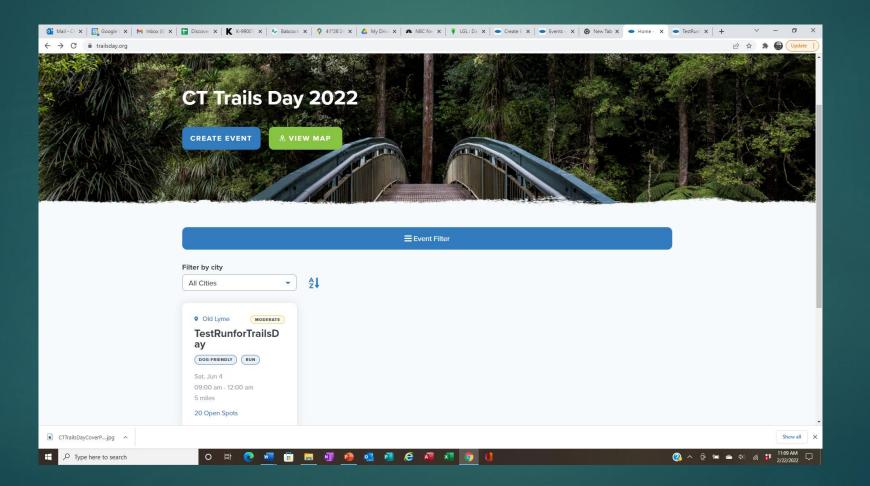

## Click "Add an event"

- No username needed.
- No password needed.
- Same registration questions as in the past (a little shorter!)
- Complete all required fields.
- Click "Submit Your Event" on last page.
  - Watch for a confirmation pop-up at the end.
  - If you don't get a confirmation pop-up, your event was not submitted.
    - Check your form for missing required information.

## Create An Event Step 1

- About You
  - ► Name
  - Email
  - Phone
  - ► T-shirt size
  - Additional leaders

| o Mail - CFF 🗙   📴 Google Cr 🗙   M Inbox (8) - 🗙   🚼 Discover                      | 🔎 🗙 🛛 Ҟ K-99001   🗙   🚸 Babcock F 🗙   🌻 41°26'24   🗙   🙆 My Drive 🗴   🗥 NBC New 🗴   🕴 LGL: Dasi 🗴   🕌 Events (C 🗙   🎯 New Tab 🗴 | Create Evi X     TestRunfo X     + | · · · · · ·        | ×      |
|------------------------------------------------------------------------------------|----------------------------------------------------------------------------------------------------|------------------------------------|--------------------|--------|
| $\leftrightarrow$ $\rightarrow$ C $\cong$ cttraildays22.wpengine.com/create-event/ |                                                                                                    |                                    | 🖻 🌣 🇯              | late 🔅 |
| Crea                                                                               | ate Event                                                                                                    |                                    |                    |        |
|                                                                                    | Step 1 of 3                                                                                                    |                                    |                    |        |
|                                                                                    | About You                                                                                                    |                                    |                    |        |
|                                                                                    | Leader Name * Enter your first and last name.                                                                                   |                                    |                    | 1      |
|                                                                                    | Leader Email Address *                                                                                                    |                                    |                    |        |
|                                                                                    | Leader Phone Number *                                                                                                    |                                    |                    |        |
|                                                                                    | Leader Street Address *                                                                                                    |                                    |                    |        |
|                                                                                    | Your Town/City *                                                                                                    |                                    |                    | ÷      |
| CTTrailsDayCoverPjpg                                                               | Internet Explorer )                                                                                                    |                                    | Show al            |        |
| Q Type here to search                                                              |                                                                                                    | 🙆 🛆 🛱 🐜                            | 📥 d)) 🧔 🗊 11:34 AM |        |

## Create An Event Step 2

#### About Your Event

- Event name
- Location
- Event type
- Dates and time
- Attendance restrictions
- Miles
- Event description
- Location and directions
- Partner organizations

|                       | x   K K-99001   x   🍫 Babcock F x   🌳 41*26'24   x   🙆 My Drive   x   🛝 NBC New   🦉 LGL: Dasi   x   📼 Events (C x   🌚 New Tab   x |                           |
|-----------------------|----------------------------------------------------------------------------------------------------|---------------------------|
| ← → C                 |                                                                                                    | 🖻 🕁 🌲 🌍 (Update 🔅         |
| Crea                  | te Event                                                                                                    |                           |
|                       | Step 2 of 3                                                                                                    |                           |
|                       | 66%                                                                                                    |                           |
|                       | About Your Event                                                                                                    |                           |
|                       | Event Name *                                                                                                    |                           |
|                       |                                                                                                    |                           |
|                       | Event City*                                                                                                    |                           |
|                       | Event Type *                                                                                                    |                           |
|                       | Bike                                                                                                    |                           |
|                       | Horseback Ride                                                                                                    |                           |
|                       | Paddle                                                                                                    |                           |
|                       | Dog-friendly                                                                                                    |                           |
|                       | Educational Walk                                                                                                    |                           |
| CTTrailsDayCoverPjpg  | Family-friendly                                                                                                    | Show all                  |
| Type here to search O | # 🕐 📶 🛱 📕 🗐 🙆 🚳 🥔 🖉 🖉 🗷 🧿 🚺                                                                                                    | 🚱 ^ 한 🖮 👄 아) 🧟 🗚 11:37 AM |

## Create An Event Step 3

#### Event details

- Accessibility
- Dogs allowed
- On a national/ state/ or CFPA trail
- Attach a map, photo or trail guide
- Click "Submit Your Event"

| 🎯 Mail - CFF 🗙   📴 Google Ci 🗙   M Inbox (8) 🗙   🚺 D | iscover / 🛪   Ҟ K-99001   🛪   🎄 Babcock / 🛪   🧛 41*26'24   🛪   🙆 My Drive: 🛪   🗰 NBC New 🛪   🦹 LGL : Dasi 🛪   👄 Events - | 🗅 🗙 🛛 😨 New Tab 🗙 🥌 Create Evi 🗙 | TestRunf: × + | v - 0      | ×      |
|------------------------------------------------------|----------------------------------------------------------------------------------------------------|----------------------------------|---------------|------------|--------|
| ← → C ≜ cttraildays22.wpengine.com/create-event/     |                                                                                                    |                                  | 년 \$          | * 🖨 🕪      | date : |
| Cr                                                   | eate Event                                                                                                    |                                  |               |            |        |
|                                                      | Step 3 of 3                                                                                                    | 100%)                            |               |            |        |
|                                                      | Event Details                                                                                                    |                                  |               |            |        |
|                                                      | Is this event/location wheelchair accessible? *                                                                          |                                  |               |            |        |
|                                                      | 🔘 Yes                                                                                                    |                                  |               |            |        |
|                                                      | ○ No                                                                                                    |                                  |               |            |        |
|                                                      | Are leashed dogs permitted? *                                                                                            |                                  |               |            |        |
|                                                      | ⊖ Yes                                                                                                    |                                  |               |            |        |
|                                                      | O No                                                                                                    |                                  |               |            |        |
|                                                      | Is this property open year round? *                                                                                      |                                  |               |            |        |
|                                                      | ⊖ Yes                                                                                                    |                                  |               |            |        |
|                                                      | ○ No                                                                                                    |                                  |               |            |        |
|                                                      | Does this event take place on one of CFPA's Blue-Blazed Hiking Trails?*                                                  |                                  |               |            |        |
|                                                      | () Yes                                                                                                    |                                  |               |            |        |
| CTTrailsDayCoverPjpg                                 |                                                                                                    |                                  |               | Show al    |        |
| F P Type here to search                              | o 🗄 🕐 🖷 🛱 🗮 🗐 🦚 💁 🕂 🤗 🞵 🖉 🚺                                                                                              |                                  | 🕐 🔺 🤠 📾 📥 🐗   | A 11:40 AM |        |

## Suggestions

- If you don't have an exact address for your event's meeting place, go to Google Maps, drop a pin on the start point and copy the GPS coordinates for that pin into the "Event Street Address" field.
- Use the new feature to upload any maps, photos or event files.
- Watch for your event's confirmation email. We'll let you know your event has been published.
- Use your event's URL to promote registration on your website and social media.
- Guest registration will not open until May 1<sup>st</sup>. You should plan your publicity accordingly.

### We'll Review Before We Publish

- ▶ We'll check for accuracy and missing info.
- ▶ We'll send you an email when your event has been published.
- You will automatically get an email every time a new guest registers.
  - Heads up! Emails may go to spam folders.
- Your guests will automatically get a confirmation email when they register.
- We'll give you a username and password to access a leader dashboard to manage your event(s) and welcome guests.

### Your Dashboard

- Username is always your email address.
- Once signed in, "pin" the page to your toolbar for easy access.
- You will be able to edit your event from your dashboard.
- If you have more than one event, they will all be on one dashboard.
- Contact information for all guests will be on your dashboard.
- Your dashboard will show total number of guests.
- Events with limited capacity will be automatically closed when the capacity is met.

### If You Need Help

Email: <u>trailsday@ctwoodlands.org</u> Call Chuck: 860-961-0255

## Thanks, Happy Trails!

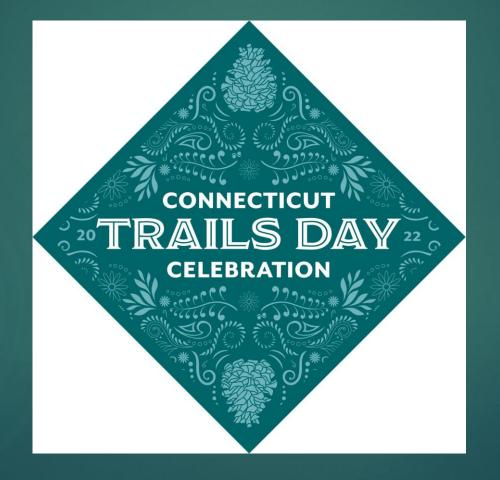